Knowledgebase > Technology > NMIT Website > How do we use your location on our website?

# How do we use your location on our website?

## Olly - 2021-07-01 - NMIT Website

We think it is important that you get the right information provided to you first time, for this reason we have tailored our website to serve accurate programme content based on where you are located.

When you first arrive on our website we undertake a reverse lookup of your IP address (<u>what's this?</u>) and use a third party service to get a pretty good idea on which country you are located. We then use this to automatically set one of the following location options;

#### **Domestic students**

- You are located in New Zealand and,
- If you are a citizen or resident class visa holder of New Zealand or Australia

### International students

• You are located in any other country

#### What does it change when I visit the website?

We use the selected location to tailor this information:

- Website promotions
- Homepage content
- Related news
- Available programmes and short courses
- Study information
- Locations and start dates
- Fees
- Ability to apply
- Contact details

This means that depending on your location you may not see all of the programmes we offer as they are not available in your country.

## How do I change my location?

You can use the location tab at the top of our website to change your location at any point.

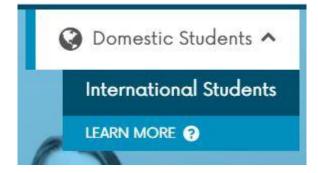